# **Free pdf 2009 polaris ranger 4x4 700 efi service repair manual download 09 (2023)**

ENGRONGORGIANG Windows8 CONGRONG GEOGRAPH AND SUPERFORMED TO YOUTUBE TO CONGRONAL nd iPhone(תחרותת)4תחרותה מתחתמתת המתחתמת המתחתמת וCloud בורו iPhone(תחרותתת iPhone(תחרותת ΓΠ YouTubeΠΠΠΠΠΠΠ WindowsPCΠΠΠΠΠΠΠ 2015Π2022ΠΠΠ ΠΠΠΠΠΠΠΠΠΠΠΩΟ19 ΠΠΠ ΠΠΠΠΠΠΠΠΠΠΠ Eclipse3.3によるJavaアプリケーション開発 大人のためのハイレゾオーディオ完全マニュアル 超かんたん!ここまでできる! Windows10完全マニュアル Mac OS X Mountain Lion スーパーマニュアル 個人情報完全防衛マニュアル 速効!ポケットマニュアルPowerPoint 魅せるプレゼンワザ 2019 & 2016 & 2013 Adobe Acrobat 11スーパーマニュアル 地デジ裏録画究極マニュアル2017最新版 GoogleWorkspace完全マニュアル[第3版] note 完全マニュ תח Google Workspaceתחתחתחת 3חם מחקרות החתחתחת המהווה המהווה מבט בין 2018 הח COLORGIT COLORGITION INTERSECTION TESSENTIAL Articulate Studio '09 CONCIDION CONCIDIONING PHP+MySQL CONGL onnonno WordPressonnonn: onnonnonnonnonnosEOmnonnon EPUB 3 annonnonnon annonnonnonnonnon an FINER ASSESSMENTHER THE REPORTION COOGLEGE STATE Handbook of Air Pollution Prevention and Control iPadスーパーマニュアル : すべての操作方法・新機能・便利技をかんたん図解 : iOS 4.2対応版 GALAXY S3 スーパーマニュアル はじめてのiPad完全活用マニュアル

## **地デジ裏録画究極マニュアル2014最新版** *2014-04-22*

مع החחרה החברה ה44 החחרה המאה המאה החחרה האד הכל החחרה החחרה מצוירים המחחר המאה החחרה הבה לה  $b$ d $\sqcap$ חחחחחחחחחח $\sqcap$ ם הדרחחחחחחחחחחחחחחחחחחחחח $\sqcap$ dvd מחחחחחחחחח

# **Windows8**  $\text{minmax}$  **2012-10**

フルモデルチェンジで進化したwindows8を絶対使いこなす 初めてでも迷わない 便利で速効検索できるtips indexを採用 初心者から上級者まで すべての人にわかりやすい詳 細な図解 やってみたい便利ワザ マル秘ワザ 時短ワザを大量掲載 この1冊でwindows8のすべてが瞬時に理解できる

#### **らくらくカンタン! DVD&BDコピー術 完全マニュアル** *2022-09-28*

この商品はタブレットなど大きいディスプレイを備えた端末で読むことに適しています また 文字だけを拡大することや 文字列のハイライト 検索 辞書の参照 引用などの機能が使用できま ch Annonnodvdobdonnonnonnon connonnonnonnonnonnonnon connonnonnonnonnonnonnonnonnonnon の基本操作はもちろん dvdコピーユーザーにもお役立ちの上級テクニックや裏ワザまで この1冊にギュッと凝縮 さらに自作の動画をdvdディスクに保存したりdvdをbd規格に変  $\Box$ on and  $\Box$  particles the contract of particles of part and  $\Box$  part2 dvd $\Box$ ピーしてみよう part4 動画をスマホで再生する part5 使える裏ワザ 上級テクニック part6 巻末付録 q a

# *YouTube*∏∏∏∏∏∏∏∏3∏∏ 2011-03-15

この商品はタブレットなど大きいディスプレイを備えた端末で読むことに適しています また 文字だけを拡大することや 文字列のハイライト 検索 辞書の参照 引用などの機能が使用できま

#### せん youtubeの機能や使い方について 基本から解説した入門書です 視聴 動画編集 公開 チャンネルの作成から管理 収益化や広告まで網羅して解説 動画配信の初心者が マニュアル <u>comproming in the comproming</u>

# **iPhone(アイフォーン)4スーパーマニュアル** *2015-12-22*

すべての操作方法 新機能 便利技をかんたん図解 ios4 2になったiphoneと映画がレンタル 購入できるitunesの新機能を徹底解説 itunes10 1とairplay airprint∏∏∏∏

#### **家電改造マニュアル 総集編** *2016-02-03*

كام مصورها وكورور المواطن المناز والمستخدمات المواطن المواطن والمستخدمات المواطن والمستخدمات المواطن المواص や身の回りの製品をスペックアップする方法を96ページにわたって大公開 家電改造に役立つdiy工具カタログも必見 主な内容 デジカメ dvカメラ編 ソニー nex αシリーズ徹底使 いこなしテク ソニー nexをhdvカメラ並みに画質を強化する 普通のデジカメでできる赤外線撮影 改造術 伝説の赤外線撮影機能をフルhdカメラで実現 ハンディカムpjシリーズフ ル活用ガイド テレビ レコーダー編 スピーカーを外付けして液晶テレビの音質をup ソニーの定番液晶テレビbraviaを120 使いこなす 画質の微調整が可能になる液晶テレビのプロ  $\Box$ הרוח החממה ומחמה החמה המהמה המה המה החמה המהמה המהמה המהמה החמה החמה החמה החמה החמה החמה android編 iphoneのバックアップデータをすべて暴く スマホ便利グッズを裏活用して機能拡張 xperiaをオレ仕様に最強カスタマイズ pc編 中古ノートpcをssdに換装 して起動を速くする 中古pcを録画専用機にカスタマイズしよう pcオーディオでハイレゾ音源を楽しむ クルマ カーグッズ編 格安で改善できる 音響カーグッズ設置ガイド 激安カーグッ ズを裏カスタマイズ クルマの制限を回避して快適ドライブを楽しむ 車内も車外もピカらせる ledドレスアップ講座 キテレツ工作編 防犯ブザーが鳴り響く爆音目覚まし時計をdiy ヘッ ド部分でホコリを照らすled掃除機を500円で自作 使い捨てカメラを改造 マウス型スタンガンの製作 工具 電子パーツ編 今すぐ揃えたい 必携改造用工具カタログ 特殊ネジ 専用ドラ イバー図鑑 自分でできる結線マニュアル 改造で役立つ電子パーツの基礎知識

#### **ソニー製品非公式マニュアル** *2013*

あらゆるソニー製品から価格以上の機能を引き出す あなたは愛用のソニー製品をフルに使いこなしているだろうか というのも 付属の取扱説明書はすべての機能を解説しているわけではない サービスマン用の隠し設定を備えている製品もあるのだ 本書では bravia や nex から ウォークマン に至るまで あらゆるソニー製品の性能を120 引き出すテクニックと裏ワザ **MANARIA** 

### **iCloudスーパーマニュアル** *2021-11-18*

windowsとmacとスマートフォンで最新icloudを完璧に使いこなす やりたいことが瞬時にわかる tips形式の新型図解本 便利で検索しやすいtips indexで 様々なプ <u>CONOMOLOGICALO CONTANDINA CONTANTINA CONTANTINA CONTANTINA CON ESTE EL TIEMPO DE LA CITATINA CONTANTINA CON </u>

#### **Windows11 MINIMARE 2018-07-01**

この商品はタブレットなど大きいディスプレイを備えた端末で読むことに適しています また 文字だけを拡大することや 文字列のハイライト 検索 辞書の参照 引用などの機能が使用できま せん 新しいosで 今大注目のwindows11の新機能を完全解説した図解書 自分のパソコンに無料でアップグレードするための準備と実際の手順も丁寧に解説し 今す  $\Box$ windows11 $\Box$ 

## *YouTube完全マニュアル 2023-07-31*

この商品はタブレットなど大きいディスプレイを備えた端末で読むことに適しています また 文字だけを拡大することや 文字列のハイライト 検索 辞書の参照 引用などの機能が使用できま せん 動画で商品をprしたい 面白いアイディアがあるから皆に見てほしい そんなときはyoutubeへ動画をアップロードしてみましょう 本書は youtubeの使い方を動画の視聴

#### فات للإفاد المناقض المناقض والمستخدمات المناقض المناقض المناقض المناقض المناقض المناقض المناقض المناقض المناقض المناقض <u>nnnnnnnnnn</u>

# **WindowsPC∏∏∏∏∏∏ 2015∏2022∏∏ 2019-06-24**

ラジオライフ2023年4月号の特別付録が電子書籍になりました windowsをより快適に使いこなすためのヒントが満載 2015年から2022年にかけてラジオライフに掲載し  $\begin{array}{l} \text{min} \end{array}$ רוחה החתחה החתחה החתחה החתונות החתונות windows10 マスター 写真に記録されたexif情報を書き換える pc環境を無料ソフトでバックアップ windows7復活のヒント 本書は 月刊ラジオライフ 毎月25日発売 に掲載された記事を モート しゅうしょう こうしょう こうしょう こうしょう しゅうしょうしょうしょう hnnnnnnnnnnnnnnnnnnnnnnnnnnnnnnnn 2023∏NNnnnnn windowspc∏NNNnnnn NNN の削除等 紙版とは異なる場合があります また 文字列のハイライトや検索 辞書の参照 引用などの機能は使用できません 本書はあくまで報道の見地から 事実 を掲載したものです 事実 を 実際に行い 万が一事故やトラブルに巻き込まれた場合でも 小社および筆者は一切の責任を負いかねます 本書に掲載された情報の取り扱いはすべて自己責任で行ってください

# **地デジ裏録画究極マニュアル2019 最新版** *2008-03-05*

令和は4k時代 なんとなくハードルが高いように思いがちな4k放送 しかし 無料のbs4kなら既存のパラボラアンテナで受信できるので 手持ちの4kテレビにチューナーを用意すれば <u>chondendalen de aktionalden palerundendalendalendalen bara burbalden a</u> המה מה כמה המה במה במה המה הבין מהתחתה הבין מגם החד החדן המינה ב-contents במה החדשה המה המאחרות ו مطاطح القرارالي المطاطح القرار المطاطح القرار القرار القرار القرار القرار القرار القرار القرار القرار القرار ا

### *オープンソース徹底活用 Eclipse3.3によるJavaアプリケーション開発 2015-03-31*

eclipseをこれから使ってみたいと考えている初級者 eclipseの使い方は一通りマスターしている中級者 チーム開発をしようと考えているチームリーダーやプラグインを追加し Teclipsennonnonnonnonnon ant maven checkstyle findbugs tptp mylyn wtp cvs subversion

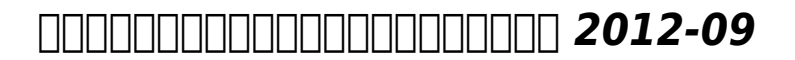

CDより高音質で話題の ハイレゾオーディオ を楽しむためのエッセンスが詰まった一冊 聴くために必要な機器や設定方法のほか音源のダウンロード方法まで丁寧にレクチャー 誰でも手軽 にハイレゾを楽しめる 電子版にはハイレゾ音源の無料ダウンロードクーポンは付属しません ご了承ください

#### **超かんたん!ここまでできる! Windows10完全マニュアル** *2016-02-22*

compartication compartion in the contraction of the magnetic contraction in the compartition of the contractio せん windows7からの乗り換えやpc初心者でも安心の windows10を使いこなせるようになれる完全マニュアル 10の機能紹介や様々なシーンで活用できるツールの使い 方を解説 わかりやすく丁寧に図解しているため 本書を片手に使ってみればすぐに慣れて使いこなせるようになるはず windows10のベーシックな機能とサービスを網羅した 使いこ 0000000000

# **Mac OS X Mountain Lion RARA 2019-08-28**

contribution tips tips tips that the finite material of the tips index tips in the state of the tips index of

ipad連携ワザも大量掲載 これ一冊あればmac osのすべてが理解できる

# *個人情報完全防衛マニュアル 2013*

ついに始まったマイナンバー制度を契機に 再び社会不安が高まっている個人情報の流出 ネット犯罪の手口やsns経由のプライバシー流出 いまだはびこる盗聴や盗撮など 個人情報の流出 המספסם בסבום המינים במספס המספסם במכונה במספסם במספס המספס מהחרות המחזרות המספס המחזרות موقد 2015 החם מחבר 2014 במחמרות המחבר 2015 במחמרות החם החבר המכונה מחבר 2015 בחם 2015 החם 2015 החם החם החם に掲載された特集記事を電子版として再編集したものです 記述は掲載当時のものであり 製品によっては価格 仕様の変更等が行われていたり サービスが終了している場合もありますのでご صد המתחתמת החתחת החתחת החתחתחת החתחת החתחת החתחת החתחתחת החתחתחת החתחת

# **TO THE POWER POINT THE READ READ READ TO A 2016 & 2013** *2017-08-02*

この商品はタブレットなど大きいディスプレイを備えた端末で読むことに適しています また 文字だけを拡大することや 文字列のハイライト 検索 辞書の参照 引用などの機能が使用できま  $\Box$  powerpoint $\Box$ 聞き手に伝わる魅せるワザを本書では数多く紹介しています スライドを二分割する際の決まりごと 表内での文字配置 プロセスやステップのビジュアル化 プレゼン中の魅せワザ こんなワザ comparedocorrelation that contracted contracted and the contracted and the contracted and the contracted the c  $\Box$  powerpoint2019 2016 2013 $\Box$ 

### **Adobe Acrobat 11 2020-11-03**

pro standard両対応 初期設定 基本操作 便利ワザ 時短ワザなどを徹底解説 ビジネスからプライベートまで すべての作業を効率的に進めるための図解書

#### **地デジ裏録画究極マニュアル2017最新版** *2023-09-15*

התחרורות המחרורות המסטר במחרור אסטרורות המסטר המחרורות המחרורות המחרורות המחרורות המחרורות コピーツールのすべてが分かる

# **GoogleWorkspace完全マニュアル[第3版]** *2010-12-16*

commondaturandaturada de commondatura commondatura de commondatura せん あなたはインターネットで情報発信するときに何を使いますか twitterやinstagram tiktok youtubeなど様々なサービスがありますが なかでもnoteは じっ くりと取り組みたい 人に向いた情報発信ツールです 本書は 日常の記録から創作活動まで文章やイラスト 写真 音声を手軽に投稿できる情報発信ツール note の解説書です サービスの ם החרות החרות החרות החרות החרות החרות החרות

# **note ∏∏∏∏∏ 2018-06-28**

この商品はタブレットなど大きいディスプレイを備えた端末で読むことに適しています また 文字だけを拡大することや 文字列のハイライト 検索 辞書の参照 引用などの機能が使用できま せん googleのビジネスツール google workspace の解説書です gmailやdriveなどのアプリの使い方から 管理者向け機能やセキュリティまで網羅的に解説 企業 の導入事例なども紹介しています

#### *Google Workspace完全マニュアル[第3版] 2019-09-01*

<u>communication</u>

#### **電子ブック自炊完全マニュアル** *2023-06-01*

無料サイト 有料配信サービス そして無法サイトまであらゆる動画の視聴テクを解説 本来 保存できない動画のバックアップ方法も各種取り揃えた アダルトvrの入門も必読

#### **地デジ裏録画究極マニュアル2018最新版** *2009-06-18*

communicational contractional demonstrational contractional contractional contractional and contractional contra combin and population of population contracts the contract population of population and the contract the contr 使った活用方法まで わかりやすく解説する完全マニュアルです コピーや印刷ができないpdfを作りたい 複数のpdfを結合して1つにしたい スマホでもpdfを編集したい など よくあ <u>anoonan anoonana anoonana</u>

#### **仕事で役立つ! PDF完全マニュアル** *2018-01-12*

فتحرض فالمراس والمستحدر المناسب المناسب المستحدث المناسب المناسب المناسب المناسب المناسب المستحدث المناسب المناسب المناسب المناسب הה 1000 בוחחה חרומה מהמחמה והתחמקה המחמה מחתחה מר pdfnnnnoo ooon a5000 oooooooooooooooo ooooooooooooo

# *飲食店マニュアル 『OJT』 基礎編(ダウンロード版) 2011-02-04*

essential articulate studio 09 is designed to help novice to intermediate users of articulate studio 09 get the most from using these tools presenter engage quizmaker and video encoder to develop quality informational and instructional materials it was written with the following goals in mind help new users get up to speed as quickly and painlessly as possible assist users of previous versions of articulate studio and previous versions of presenter engage and quizmaker in capitalizing on improvements made to these tools in the 09 versions provide tips and tools that make information presentation and instruction faster easier and better help new and previous users develop information and instruction that is more valuable for the intended audience s this book is unique because it can serve as both a tutorial for the studio 09 products and as a primer on designing and building good information and instruction with these tools the advice and insights are practical and take into account the we need it yesterday environments that most people who use these tools operate in many books about online learning discuss how to build good instruction but this book actually shows you how to build it using some of the best authoring tools in the industry

#### *Essential Articulate Studio '09 2011-12*

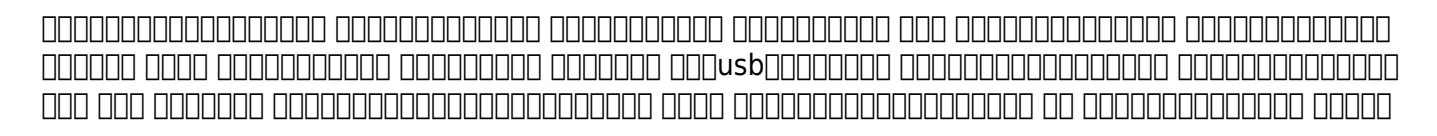

CORD 34 034 ORD 34 039 COL7 2017 100 2017⊓10 PO30 033 2017 PO38 041 2017 PO34 039 COL7 PO34 039 FO ספר מספרסמסומות החברה המחמיקה במספר המחמיקה במספר המחמיקה המחמיקה המחמיקה המחמיקה המחמיקה המחמיקה を実際に行い 万が一事故やトラブルに巻き込まれた場合でも 小社および筆者は一切の責任を負いかねます 本書に掲載された情報の取り扱いはすべて自己責任で行ってください

#### **クラシックミニ ファミコン裏改造マニュアル** *2015-06-29*

wordpressとtwitter facebookをseoに活用し売上げを伸ばすための最強指南書がついに登場

# *PHP+MySQL*∏∏∏∏∏∏∏∏∏ 2005-04

tangooning anggooning anggooning tsugunggooning bdgooninggooning bddgooning baggooning anggooning ロード術 などなど シリーズを通し これまで紹介してきたテレビの裏テクニックを厳選しギュッとまとめた 究極の保存版となる1冊だ 特別企画 dvd ブルーレイ合法コピー術 第1章 hononononono m2n non bs csnoonon n3n anananananan n4n bdnononohdd∩nononononononononono 第6章 人気サイト別ダウンロード入門 第7章 危ないアップローダの最新実態調査

# WordPress<u>NNNNN! NNNNNNNNNNNNNNSEONNNNNN</u>N 2023-11

component component compo

# *EPUB 3 <del>MARTAMA</del> 2018-03*

x 旧twitter の機能と使い方を解説する入門書です 投稿の仕方からリストやミュートを活用した効率的なポスト整理 安全に使う為の設定やビジネス向けの機能まで網羅しています 初 <u> ANNANANAN</u>

#### **地デジ裏録画究極マニュアル総集編** *2002-08-22*

#### 基本操作から活用のヒントまで 仕事でも日常でも役に立つ無料サービスを使い倒そう スマホにフル対応

## **筆ぐるめVer.12操作マニュアル** *2011*

the handbook of air pollution prevention and control provides a concise overview of the latest technologies for managing industrial air pollution in petrochemical oil and gas and allied industries detailed material on equipment selection sizing and troubleshooting operations is provided along with practical design methodology unique to this volume are discussions and information on energy efficient technologies and approaches to implementing environmental cost accounting measures included in the text are sidebar discussions questions for thinking and discussing recommended resources for the reader including sites and a comprehensive glossary the handbook of air pollution prevention and control also includes free access to us epa s air dispersion model screen3 detailed examples on the application of this important software to analyzing air dispersion from industrial processes and point sources are provided in the handbook along with approaches to applying this

#### **humminbird 141c user guide**

important tool in developing approaches to pollution prevention and in selecting control technologies by applying screen3 along with the examples given in the handbook the user can evaluate the impact of processes and operations to air quality and apply the model to assess emergency scenarios to help in planning to develop environmental impact assessments to select pollution control technologies and to develop strategies for pollution prevention two companion books by cheremisinoff are available handbook of water and wastewater treatment technologies and handbook of solid waste management and waste minimization technologies uniquely combines prevention and control concepts while covering the practices and technologies that are applied to the prevention of air pollution in the chemicals manufacturing oil and gas iron and steel and pharmaceutical industries and to the cleaning and control of industrial air emissions provides a bridge for today s environmental manager by focusing on an integrated approach to managing air pollution problems within industrial operations shows you how to calculate financial returns from pollution prevention projects

## **X**□□□□□□ 2012-10-10

ios4 2になって劇的に機能アップし操作方法も変化 またairprintやairplayなどの新機能も解説 全機能全操作完全攻略 itunes10 1と最新人気アプリも徹底図解

# **Google∏∏∏∏∏∏∏∏∏∏ 2010-09-28**

#### android最強スマートフォンを自由自在に使いこなす 最新android デュアルコア高速機能完全活用術 大型図版採用ですべての操作がカンタンに理解できる ビギナーからヘビーユー ザーまで満足できる機能解説を大量掲載

#### **Handbook of Air Pollution Prevention and Control**

mchochological tvoodoogiorational tvech and response to an analyzing process to response the control of the co 00000 80000 800000000000010

# *iPadスーパーマニュアル : すべての操作方法・新機能・便利技をかんたん図解 : iOS 4.2対応版*

# **GALAXY S3 NNNNNNNNN**

## *はじめてのiPad完全活用マニュアル*

- [volkswagen touareg wiring diagram Full PDF](http://samsungevents2020.mombaby.com.tw/e/pub/slug?BOOK=volkswagen+touareg+wiring+diagram.pdf)
- [physics with health science applications paul peter urone .pdf](http://samsungevents2020.mombaby.com.tw/s/doc/upload?EPUB=physics+with+health+science+applications+paul+peter+urone.pdf)
- [driven by fate serve 5 tessa bailey Copy](http://samsungevents2020.mombaby.com.tw/j/book/goto?EPDF=driven+by+fate+serve+5+tessa+bailey.pdf)
- [microelectronic circuits theory and applications 6 edition \[PDF\]](http://samsungevents2020.mombaby.com.tw/q/book/upload?EBOOK=microelectronic+circuits+theory+and+applications+6+edition.pdf)
- [biology if8765 human respiratory system answers \[PDF\]](http://samsungevents2020.mombaby.com.tw/k/ebook/list?PDF=biology+if8765+human+respiratory+system+answers.pdf)
- [el bandido adolescente Copy](http://samsungevents2020.mombaby.com.tw/d/book/exe?DOC=el+bandido+adolescente.pdf)
- [fake hospital discharge papers anaheim ca Full PDF](http://samsungevents2020.mombaby.com.tw/o/doc/exe?EBOOK=fake+hospital+discharge+papers+anaheim+ca.pdf)
- study quide medical assistant certification (PDF)
- [sardar patel and dr babasaheb ambedkar contemporary relevance Full PDF](http://samsungevents2020.mombaby.com.tw/r/doc/slug?DOC=sardar+patel+and+dr+babasaheb+ambedkar+contemporary+relevance.pdf)
- [industrial engineering mahajan publication \(Read Only\)](http://samsungevents2020.mombaby.com.tw/v/book/url?DOC=industrial+engineering+mahajan+publication.pdf)
- [the tooth collector auschwitz holocaust atrocities .pdf](http://samsungevents2020.mombaby.com.tw/r/book/exe?EBOOK=the+tooth+collector+auschwitz+holocaust+atrocities.pdf)
- [gearbox noise and vibration prediction and control Full PDF](http://samsungevents2020.mombaby.com.tw/f/ebook/file?EBOOK=gearbox+noise+and+vibration+prediction+and+control.pdf)
- [mastering physics chapter 2 answers \(Download Only\)](http://samsungevents2020.mombaby.com.tw/k/doc/file?BOOK=mastering+physics+chapter+2+answers.pdf)
- [ocr as level chemistry 2013 june paper Full PDF](http://samsungevents2020.mombaby.com.tw/e/ebook/file?EBOOK=ocr+as+level+chemistry+2013+june+paper.pdf)
- [\[PDF\]](http://samsungevents2020.mombaby.com.tw/z/ebook/upload?PUB=.pdf)
- [chapter 32 world war ii \[PDF\]](http://samsungevents2020.mombaby.com.tw/h/pdf/slug?EPDF=chapter+32+world+war+ii.pdf)
- holt mcdougal larson geometry notetaking quide answers (Read Only)
- [happy birthday thomas \(PDF\)](http://samsungevents2020.mombaby.com.tw/n/pub/url?EBOOK=happy+birthday+thomas.pdf)
- [primary injection test system \(2023\)](http://samsungevents2020.mombaby.com.tw/r/book/upload?DOC=primary+injection+test+system.pdf)
- [design thinking understanding how designers think and work \[PDF\]](http://samsungevents2020.mombaby.com.tw/a/ebook/goto?PDF=design+thinking+understanding+how+designers+think+and+work.pdf)
- [humminbird 141c user guide .pdf](http://samsungevents2020.mombaby.com.tw/q/pdf/url?PUB=humminbird+141c+user+guide.pdf)